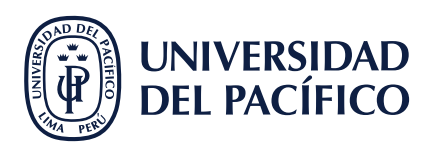

## **¿CÓMO CREAR UN EVENTO NUEVO?**

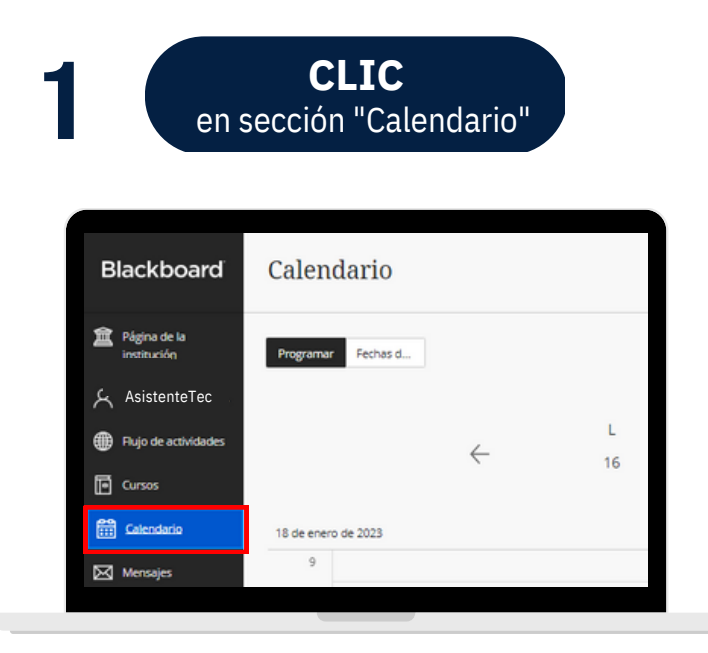

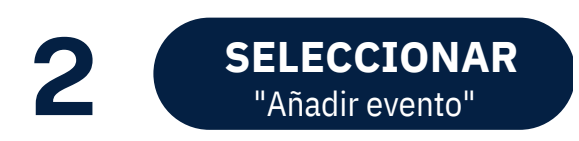

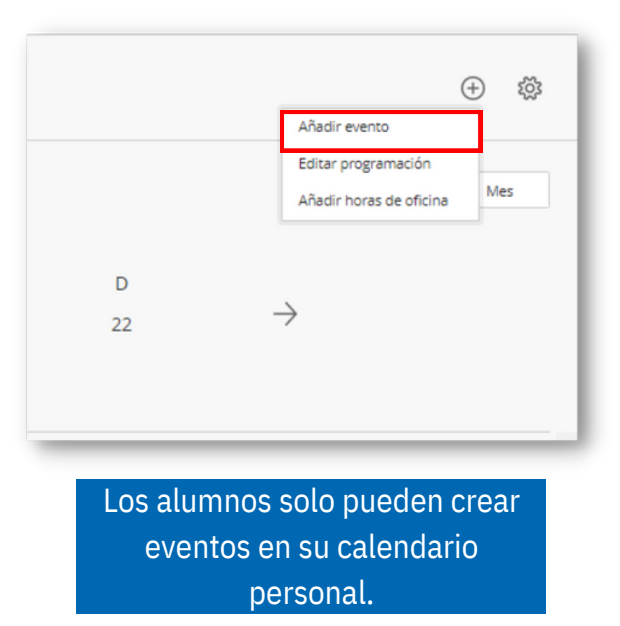

**3**

CONFIGURAR **CONFIGURAR** según preferencias

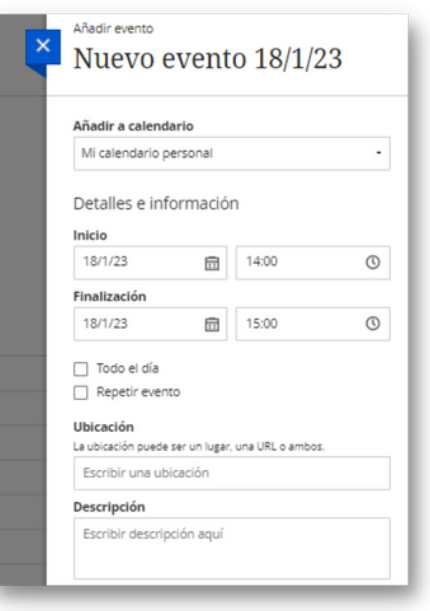

#AsistenteTEC